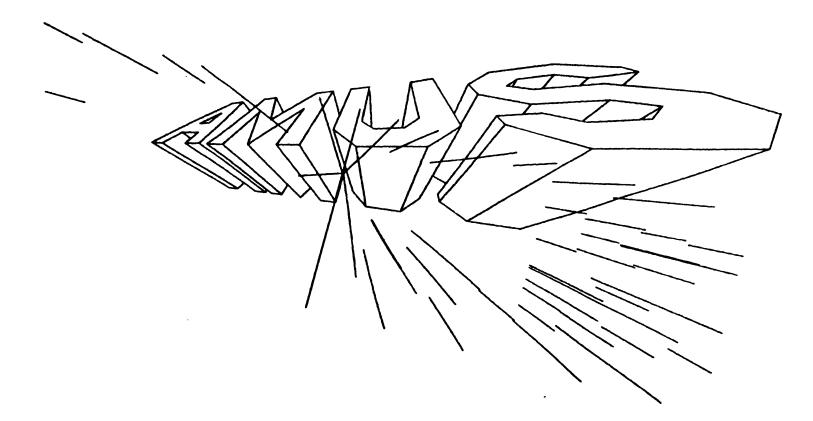

# Newsletter

# HOL 4 NOS

AUGUST 1981

### ALPHA MICRO USERS SOCIETY 934 B Pearl Street Boulder, CO 80302 (303) 449-6917

### AMUS BOARD OF DIRECTORS

### OFFICERS

President Stephan K. Elliott Eccsys Corporation Boulder, Colorado

1st Vice President Eugene Platt North America Title Co. Houston, Texas

2nd Vice President Thomas Cross Cross Communications Boulder, Colorado

Secretary-Treasurer Pat Seitsinger Dunn, Moore & Associates Brighton, Colorado

### MEMBERS

Bob Fowler Alpha Information Systems Palo Alto, California

Michael Lewis Dravac Mahwah, New Jersey

William L. Miller William L. Miller & Associates, Inc. Miami, Florida

Jim Taylor Jim Taylor & Associates Boulder, Colorado

Jim Rea Micro Concepts Fullerton, California

### STAFF

Sharon Greene, Secretary Adam Fedor, Network Librarian Pat Seitsinger, Newsletter Editor Steve Elliott, Manager

AMUS office hours (for the summer) are from 8:00 a.m. to 4:00 p.m. mountain time. Our overworked Adminstrative Assistant (that women's libber talk for secretary) is Sharon Greene who is happy to assist you with any question you might have about AMUS, or the Alpha Micro Computer. If she doesn't know the answer to your question, she will try to direct you to someone who does.

The AMUS Newsletter is published monthly by AMUS, 934-B Pearl Street, Boulder, Colorado 30302. Subscription rates are \$10.00 per year. Each member representative receives a one year subscription, the cost of which is included in the annual dues.

Additional copies and back issues of the newsletter may be ordered from Sharon Greene. Bug fixes, articles, letters, reviews of software and information about Alpha Micro applications are happily accepted. Material must be received by the 20th of the month for inclusion in the following month's edition.

Each member is allotted one free page of advertising in the newsletter each year; further advertising is at the rate of \$50.00 per page with a minimum of 1/4 page. Ads must be camera-ready, black and white copy and be accompanied by the appropriate fee. Send all advertising to the editor at 1401 E. Bridge Street, Brighton, CO 80601. The Alpha Micro Users Society Network is computer system meant to give members access to information and other Alpha Micro users with similar interests. It consists of an Alpha Micro computer with a Hawk disk drive, a 300 baud modem, a 1200 baud modem, and 160K of memory. AMUS members are given an individual account and password on the Network so that they may receive personal electronic mail. Contact Sharon Greene for your account and password. Many thanks to Alpha Micro Systems of Irvine, California; North America Title Co. of Houston, Texas; and the Byte Shop of Reno, Nevada who have donated equipment and software to the Network.

AMUS has a library of programs which have been donated by members for distribution to other members. Programs are available either through the AMUS Network, or, if you prefer, we can make floppy or Hawk cartridge copies and mail them to you. Orders may be placed through Sharon Greene.

Second Class Postage paid at Boulder, Colorado 80302, ISSN 0273-8708, USPS 567-330. From the prez.....

As this newsletter is being prepared, we're getting ready to leave for Chicago for the AMUS convention. We're looking forward to seeing new and old faces and exchanging information and ideas with fellow Alpha Micro users all week.

Lately the AMUS network has been frustrated by chronic Hawk power supply problems so we haven't been up much, nor have we been able to enter the many, many entries that members have returned for the AMUS directory. We do still plan to publish the directory next month, and information will appear in the next newsletter about how you can obtain a copy.

Dravac has donated a copy of TSASS (Time Sharing and Security System) and we will be converting the network to that system the first week of August. With TSASS we will be able to place demo software on the network without fear of theft or alteration so that AMUS members can try out software over the phone. We are also negotiating with Clinical Analytics for the acquisition of Dervish - a powerful data base management system.

More local AMUS chapters are popping up all the time. We were contacted by folks in Phoenix and Portland who are in the planning stages for a local chapter now.

A new Alpha Micro dealers organization called IAMDA has formed and is sending information to dealers now. IAMDA is headed by Bob Moody and plans a meeting in Vail in October.

Steve Elliott

LOCAL CHAPTERS

| D     | С   | Α   | М   | IJ  | S  |  |
|-------|-----|-----|-----|-----|----|--|
|       | Jay | Go  | ır: | lej | ý  |  |
| (202) |     | 54' | 7-1 | 760 | 07 |  |

Meetings are held the first Monday of each month at 9D3 C Street East, Washington, D.C. 20002. The Chapter is currently setting up a time sharing system with four 1200 baud lines and three 300 baud lines. D.C. is mainly a comsumer group, but any user or owner is welcome. No dues are charged. D.C. is currently involved in a new security system and hardware price reviews.

| СН    | Α   | М   | U   | S  |  |
|-------|-----|-----|-----|----|--|
| Jeff  | Fi  | isł | nei | r  |  |
| (312) | 397 | 7-8 | 370 | 00 |  |

Meetings are held the third week of every month alternating between Wednesday and Thursday at 1612 E. Algonquin Road, Schaumburg, Illinois 60195. The main purpose is just to get together to talk about problems. CH is also having a series of software demos. Courtesy Alpha Micro ISSG Newsletter

There has been some confusion as to the proper procedure for adding 32k word memory boards to the system. After checking to insure that the jumper settings for each board are correct, there are modifications that must be made to the software.

Since it is not advisable to modify the SYSTEM.INI file directly, the usual procedure is to create a temporary System Initialization Command file, and then add new MEMDEF statements. If you attempt to modify the SYSTEM.INI file directly, a boot up procedure halt may occur at the additional MEMDEF statements when performing a MONTST on the test SYSTEM.INI. Should this occur, follow the procedure listed below.

- 1. Boot up the system using the original (unmodified) SYSTEM.INI.
- 2. Create a temporary initialization file in which the additional MEMDEF statements may be included. For example:

COPY TEMP.INI=SYSTEM.INI VUE TEMP.INI

Insert the new MEMDEF statments. Escape and finish.

3. When the system returns to AMOScommand level, enter the following commands:

> BASIC [return] IO(168) = 0 [return] BYE [return]

4. Execute a MONTST. For example:

MONTST SYSTEM.MON, TEMP.INI

5. When the system boots, copy the temporary initialization file to the original SYSTEM.INI. For example:

COPY SYSTEM.INI=TEMP.INI

AlphaBasic must be entered the clear the latch that was set on all memory boards in the original system boot up. The additional memory boards were not properly cleared because the MEMERR command only clears boards which have a corresponding MEMDEF statement. During the initial boot, this poses no problem. However, in the MONTST, the latch which is set by MEMERR causes the system to halt when the new MEMDEFs are accessed, since they will be in an unknown condition. Placing the MEMDEF statements in the original SYSTEM.INI causes data to be written to the board, creating the double-bit error. Custom Computer Systems, Inc. 9252 Chillicothe Road Kirtland, Ohio 44094

Wayne Sanderson's experience with power for the Alpha Micro computer was most interesting. It brings to mind a customer that we as an Alpha Micro lealer have been trying to assist. These people have been wrestling with hard faults on their Hawk and Phoenix disk drives that occur as often as several times a lay. They have three Alpha Micro systems and would have trashed them out long ago were it not for the fact that one system installed at a different location has been operating flawlessly for several years. A SOLA regulator and several different grounding arrangements have not helped.

In this case the customer has had a separate power transformer installed on the main trunk line at the street, only to find that the power disturbance is not within his plant. In this case we as a dealer have recommended the installation of an uninterruptable power supply system (UPS) as a matter of course. We feel that once the customer bites the expensive bullet, he too will be able to say, "our Alpha Micro runs 24 hours per day, seven days a week without hanging-up" AND "it even runs when the power company doesn't.". Many cuystomers will spend the 6 or 7 thousand dollars that a UPS costs just looking for a chear solution.

And speaking of cheap solutions, computer users with hard disk systems had better beware of operating without a maintenance contract on at least the disk drive. Few customers and possibly even dealers may realize that head crashes can occur right after delivery of a new system and that most warrantees consider a head crash as "user abuse" leaving the burden of proof in the hands of the user. This can be a real nightmare of disenchantment to the first time computer user when a newly installed system which is supposed to be under warranty ends up costing him \$4,000 in the first few weeks.

> Stering Coleman Vice President

HEAR, HEAR!!! (Editor)

\* \* \* \* \* \* \* \* \* \*

Diocese of Alexandria-Shreveport, Inc. Office of Development & Communications P. O. Box 7417 Alexandria, Louisiana 71306

I am a relatively new user of the Alpha Micro Computer and your May and June, 1981 issues of AMUS are the first that I have had an opportunity to study. You have already been of valuable assistance.

System Configureation: AM100 cpu, 4 ADDS Regency 25 Terminals, 2 Qume printers, Dual diskette drives. Utilization: Extensive word processing and mail merge utilizing AlphaVue 4.4b(2) and SuperVue 1.2a.

As one of your readers wrote in the May, 1981 issue, I, too, agree that the SuperVue word processing system is an excellent one. My experience includes IBM , CPT and, most recently, the Lanier "No Problem" and I believe that Alpha Micro offers the best options. I particularly like the fact that all text editing options can be executed without leaving "home keys".

My problems/suggestions:

- 1. The ^O concatenate a line, does not always work well. Some strange things have happened: several lines of text have been erased and once a line of asterisks appeared in the middle of a text. (The ^S^F, "reformat", works fine and can often be substituted as an alternative to the ^O.)
- 2. The most annoying problem has been the random addition or deletion of a vertical space when printing a document. It is an intermittent problem and the only consistency seems to be that it occurs in urgent and important letters.
- 3. With multiple users we have experienced some difficulty with the system locking up all terminals on occasion and, on other occasions, only one terminal. The solution is not really a solution. Resetting the system causes a great loss of text and time. A tremendous asset would be automatic "save" after every paragraph and fewer lockups!
- 4. System lock-up also occurs when there is an error in any dot command or when it cannot open an output file. It seems that there should be some way to compensate for these situations without locking the system.
- 5. On occasions the left margin of a file seems to be permanently altered so that it will not justify. The only solution seems to be to re-type. It is not obvious until the document is printed.
- In addition to the last update (Nov. 12, 1980) can any other programs be loaded to speed up conditional processing in SuperVue?
- 7. The following would be some nice additions to the SuperVue system, some of which are alredy possible using commands at AMOS level.
  - a. Printing specified pages from a multiple page document, using either "print" or "sheets" at the command level in SuperVue.
  - b. Merge function
    - More opeator control over the "sheetmail" function: The ability to skip a record after it has been defined on the screen or to repeat a record, especially when it has been entered manually and correct a manually entered record.

- 2. The ability to re-enter a "DAT" file and start processing at any point. (Mail and sheetmail)
- 3. The ability to merge a data file with a format and obtain one report (as opposed to separate letters or reports) It would be great if it were possible to print this information from a data file to a report format list of parishes and number of families, for instance. It would be even better if it were possible to send this information to another file so that additional manipulation could be done before printing.
- δ. The most serious difficulty with the Alpha Micro, has been a lack of well-written instruction manuals that can be easily understood and interpreted by those not familiar with computers, operating systems and all the jargon that is pre-supposed in the literature currently available. I have also learned the lesson that one cannot expect the educational or technical support from the computer store that is available from national companies. Is it possible to contact some Alpha-Micro or SuperVice guru directly?
- 9. We also have an NCR 8200 inhouse and would like the ability to communicate one way or another between the Alpha Mierc and 8200 so that information on the NCR can be manipulated using SuprVue. Anything reasonably close would be extremely helpful. Anyone capable of addressing this seemingly complex problem is most welcome to contact us.
- 10. In advertisements and articles it would certainly be a welcome addition, if a word or two was said about whether or not particular software or a change was capable of enteracting with files created with SuperVue.

This newsletter is a tremendous service and I look forward to the next issue.

Rev. D. Eruce Miller

\* \* \* \* \* \* \* \* \* \*

Lehigh Oil Co. One Terminal Way Norwich, CT 06360

We've had our Alpha Micro system almost a year now. The system has 10 CRT's, 2 low speed modems, 1 high speed modem, 2 printers and two 10 meg drives.

A great deal of our progress has been made while utilizing the Dravac data base system. I don't hesitate to recommend their software, after having written 12 data base systems. The largest of these has 26 reports available and contains 5,000 records. The data base, the menu system, and the report generator are quickly learned and provide the fastest means of getting a productive information system on line. This system is also the fastest in execution time, i.e., amoung the ones we tested.

The Alpha Micro has also provided many of our users with communicator to several remote computer systems. We communicate daily with the Bank of Eoston via Bank Link, the Source (UPI news & stocks), Dun & Bradstreet system and our own MSE portable data terminals. DC hays micro modems and Larry white software have proven to be reliable. We also use Vadic modems for high speed.

We have several users into word processing in a big way. We have tried three different packages and have finally found one that is clearly better than the rest. The newly released SuperVue by Jim Ra is very good. We're using it for an invoicing job and the. math mode macro is very helpful.

We to a large number of long involved teletype messages on both Telex and TWX.. We're looking for a way to create and edit these messages using our system. Then out-put to a paper tape punch for the creation of a tape compatible to the teletype. If anyone has experience in this area, please contact me.

Don Fleming

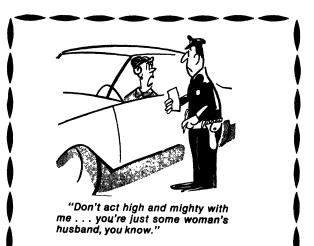

### CUSTOM DESIGNED MANAGEMENT AID PACKAGE

SELECT AT LEAST TEN OF THE PROGRAMS LISTED BELOW AND WE WILL WRITE A MAIN DRIVER PROGRAM WHICH WILL DISPLAY A MENU CONSISTING OF THE PROGRAMS THAT YOU HAVE SELECTED.

Future Value of An Investment Future Value of Regular Deposits (Annuity) Regular Deposits Accrued Interest on Bonds Apportionment by Ratios Bayesian Decision Analysis Continuous Interest Compounding Nominal Interest Rate on Investments Regular Withdrawals from an Investment Minimum Investment for Withdrawals Effective Interest Rate on Investments Financial Statement Ratio Analysis Lease/Buy Decision Markov Analysis Net Present Value of an Investment Nonlinear Breakeven Analysis Present Value of a Tax Deducation Profit Sharing Contributions Program Eval & Review Tech (PERT) Rule of 78's Interest Swedish Machine (Queuing Theory) Syndicated Investment Analysis

Current Value of a Treasury Bill Critical Path Method (CPM) Depreciation Switch Economic Order Quantity Economic Production Quantity Financial Mgmt Rate of Return Earned Interest Table Initial Investment Depreciation Rate Depreciation Amount Salvage Value Internal Rate of Return Discount Commercial Paper Principal on a Loan Regular Payment on a Loan Last Payment on a Loan Pavoff Matrix Analysis Remaining Balance on a Loan Term of a Loan Annual Interest Rate on a Loan Mortgage Amortization Table Transportation Algorithm

THIS PACKAGE INCLUDING SOURCE CODE AND COMPLETE DOCUMENTATION IS AVAILABLE ON FLOPPY OR HAWK DISC. FOR FURTHER INFORMATION OR TO PLACE AN ORDER CONTACT CONTEMPORARY CYBERNETICS GROUP, 1204 WILLOW GREEN, NEWPORT NEWS, VA 23602 (804) 599-4749. WE ACCEPT MC AND VISA.

### **Expand Your Computer Capability!**

Your computer has hidden talents! You can do your typesetting on it — just capture your keystrokes and send them to us over your dataphone. We will deliver camera ready art . . . or the printed product!

If you have priced typesetting lately, you have some idea of the money that can be saved by doing the keystrokes in your own shop. Also, think of all the hassle you miss by letting us handle your graphics.

Let's talk about it — call Elsi Vacano at A.M.A. Graphics, 232-6336. We are located in Lakewood, Colorado at 2680 Youngfield Street.

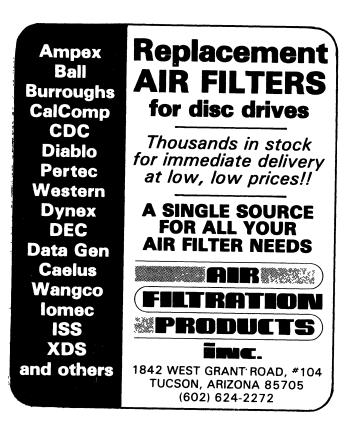

| Please send me information and prices on replacement filters for:                                                         |       |           |  |  |  |
|----------------------------------------------------------------------------------------------------|-------|-----------|--|--|--|
| <ul> <li>AM-500, AM-1030, AM-1031 Systems</li> <li>AM-410, AM-1050, AM-1051 Systems</li> <li>Other Disc Drives</li> </ul> |       |           |  |  |  |
| Filter Part No.                                                                                                    | Drive | Model     |  |  |  |
| Name                                                                                                    |       |           |  |  |  |
| Organization                                                                                                    |       |           |  |  |  |
| Address<br>City/State/Zip                                                                                                 |       | Telephone |  |  |  |

Send this completed form to Air Filtration Products, Inc., 1842 West Grant Rd., No. 104, Tucson, Arizona 85705.

IS JUST ONE PRODUCT BOUGHT BY A RENDERING COMPANY.

Have you ever thought about where all the grease and scraps go that are by-products of all restaurants? Well, these items and others are purchased by a rendering company to convert into other products. Every city has several rendering companies that process many route tickets and write many checks per month, and are candidates for an "Alpha".

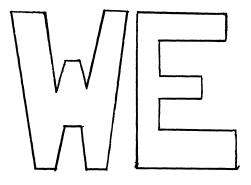

Have a fine stand alone rendering system that may use our standard accounts payable system.

alpha soft"

INC

THIS SYSTEM IS AVAILABLE (WITH SOURCE) FOR \$2,500. CALL OR WRITE FOR DETAILS.....

8610 AURORA N. SEATTLE, WA 98103 (206) 527-5349

### The Beyl Consulting Group, Inc. P.O. Box 02223 Portland, Oregon 97202

Ph: 503/223-3388

ASSET ACCOUNTING AND DEPRECIATION SYSTEM

### Depreciation Methods

- ...straight line...150% declining balance...double declining...
- ... sum of the digits based on 6/12 months in first year ...
- ..150% declining balance crossover to straight line..
- .. double declining balance crossover to straight line..

Depreciation Measurements

...units...hours...months...

Depreciation Frequency Options ...monthly..quarterly..semi-annual..annual..

Asset Grouping

... complete maintenance module..

Investment Tax Credit

Used Asset Bonus Allowance

Non-depreciable and Expense Item Tracking

Asset Accounting Reports

... by asset (number)... by location... by general ledger account...

Multiple Companies

... single or multiple companies, divisions, locations..

.. reports and calculations generated for single or multiple companies..

System Tailoring Module

.. user prompted for specific requirements at time of installation..

DOCUMENTATION: System includes complete, professionally written documentation.

Price not including media. \$950.00 Documentation only. 65.00

For further information, contact Tania Beyl.

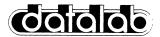

trans/it: A High Speed Data Communication Package

### General Description:

trans/it is a set of two programs that enables the Alpha Micro computer to communicate at rates up to 9600 baud. A complete screen-oriented terminal program can send and receive disk files, and can display approximately 8 pages of past conversation at any time. The user has full control of all special characters (such as handshaking when there is heavy system usage). Initialization files can predefine most parameters automatically.

### Features:

- High speed communication: Using a special routine developed by datalab, characters are obtained before the operating system knows they exist. These characters are placed in special high speed buffers, and are then processed by the terminal program. Using this method, baud rates up to 9600 can be achieved without handshaking on an AM-100T, and with handshaking on an AM-100.
- Memory pages contain conversation: All available user memory is used for storing the conversation. At any time the user can move the cursor (as with Vue) to see up to 8 previous screen images (with 32K user memory).
- File communication: Disk files can be transmitted to, and be received from, a defined port. Two Alpha Micro computers can be coupled for transmission.
- Initialization files: When trans/it is executed, the user can specify an optional initialization file that contains commands to trans/it. These commands can define specific features for the system with which the user is about to communicate. The commands can even access other AMOS programs for special features, e.g. automatically dialing other computer systems.
- User definable control functions: All special characters can be changed by the initialization file, or actively during use.
- No extra programming necessary: trans/it uses the standard AMOS interface drivers (.IDV). These include drivers that AMOS uses during normal system operation.

### Ordering:

trans/it: Complete package includes manual and software on floppy diskette: \$200. Special introductory offer if ordered by August 31, 1981: \$175. Add \$100 for software on Hawk disk pack. Manual available on money-back guarantee: \$10. Software runs on Alpha Micro AM-100(T) computer with 32K user memory and mass storage unit. Terms: Prepaid (we pay shipping), C.O.D. (\$10 for shipping/ handling), or Net 10 days on approved accounts and government accounts. Michigan residents add 4% sales tax.

Alpha Micro, AM-100, AM-100T, and AMOS are trademarks of Alpha Microsystems. trans/it is a trademark of datalab inc.

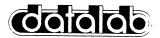

build/it: A Programmer's Menu Design Package

### General Description:

**build/it** is a set of programs and files that allows a programmer to create menus and screen formats. These menus and screen formats can then be executed automatically from within AlphaBASIC programs.

Using build/it a programmer can rapidly design professionally formatted, screen-oriented programs that are easy to use. The menus and screen formats can include permanent messages, status messages, and a variety of inputs - specified by textual prompts and dot sequences - at any desired place on the screen. Items to be selected, active lines, etc. can be enhanced in bright mode while the remainder of the screen remains in dim mode.

### Features:

- Simple to use: All that is required for an AlphaBASIC program to use the screen subroutines are a few variable declarations and GOSUB's! The subroutines control all input and output to and from the terminal. They are written in AlphaBASIC and source code is provided.
- Visual screen building: All screen images are entered into screen table files through a screen building program that is easy to learn and use. Text strings can be entered, and then moved anywhere by moving the cursor with use of a specially designated "keypad". During editing the screen image always appears as it would if accessed by an AlphaBASIC program.
- Full input/output control: A text string can be specified as permanent, as a status message, or as an input specification. Activated inputs turn bright for easy identification. Multiple text lines can be used for each input. Status messages appear at the bottom of the screen and can be followed by an input field. Full formatted input is used everywhere; overtype is impossible!
- Sample Files: Several sample files are provided. These include a sample AlphaBASIC program using the subroutines; several sample menus; and a sample command file that can automatically execute the AlphaBASIC program.

### Ordering:

build/it: Complete package including manual and software on floppy diskette: \$125. Add \$100 for software on Hawk disk pack. Manual available on money-back guarantee: \$10. Dealer inquiries invited. Software runs on Alpha Micro AM-100 computer with 32K user memory and mass storage unit. Terms: Prepaid (we pay shipping), C.O.D. (\$10 for shipping/handling), or Net 10 days on approved accounts (previous customers) and government accounts. Michigan residents add 4% sales tax.

Alpha Micro, AM-100 and AlphaBASIC are trademarks of Alpha Microsystems. build/it is a trademark of datalab inc.

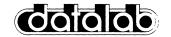

### back/it: A System Backup Package

### General Description:

back/it is a set of three programs that will backup, restore and list all files that have changed since the last backup. Files are backed up on a compatible user-selected medium (e.g. floppy diskette, hard disk, tape). The ID number of the medium(s) that contain a file can be readily identified and the file restored at any time. It is essentially impossible to make a mistake with this package. Simplicity of use means that a system can be backed up more often with less effort, and at lower cost. This is especially important with large disk storage units, e.g. the Phoenix drive. All programs are reentrant and written in assembler.

### Features:

- Only changed files are backed up: A complete device scan determines which files have changed since the last backup. Only those files are backed up. A backup interrupted with a Control-C can later be resumed without backing up the same files again!
- Easy file restore: When files are backed up, their location and current date are stored. When a file is restored, the exact location is already known; no fumbling with disks to find out where it is! **back/it** can provide an inexpensive system for keeping permanent copies of all files. Further, if back/it finds a file, that file has been backed up and can be erased.
- All output mediums are identified: Whenever a new output medium is used, it is checked to see if it has been used before. If not, it is initialized uniquely for backups, and is assigned a number. Then back/it can assure that the correct output medium is used!
- No file is too large: If a file is backed up that is larger than space available on the output medium, as much as possible will be written to the current medium, then a new medium will be requested.
- Screen-oriented: For easy use, the backup and restoration procedures are fully screen-oriented. The status of the backup is always fully displayed.

### Ordering:

back/it: Complete package includes manual and software on floppy diskette: \$125. Add \$100 for software on Hawk disk pack. Manual available on money-back guarantee: \$10. Dealer inquiries invited. Package runs on Alpha Micro AM-100 computer with 32K user memory and mass storage unit. Terms: Prepaid (we pay shipping), C.O.D. (\$10 for shipping/handling), or Net 10 days on approved accounts (previous customers) and government accounts. Michigan residents add 4% sales tax.

Alpha Micro and AM-100 are trademarks of Alpha Microsystems. Phoenix and Hawk are registered trademarks of Control Data Corp. back/it is a trademark of datalab inc.

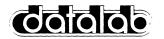

proof/it: A Spelling Error Detection/Substitution Package

### General Description:

proof/it is a set of programs that compares all words in a text file with those in one or more dictionaries. If a word is not found in any specified dictionary, the user is asked if the word is correctly spelled. If it is, the word can be added automatically to a selected dictionary. If it is not, a correctly spelled word can be directly substituted for the incorrectly spelled word in the text file and placed in a dictionary. TXTFMT and form/it commands are ignored.

### Features:

- Screen-oriented: The active line of text is always displayed and the word being compared is accented in bright mode. If a comparison fails, the terminal bell will sound, and a status line appears in bright mode asking if the word is spelled correctly. Options can then be selected from the menu that is always present on the top half of the screen.
- Uses multiple dictionaries: Six different dictionaries can be used with one text file. A master dictionary is provided (its size depends on the storage medium, see below). Secondary dictionaries can contain specialized words. File locking allows simultaneous use of common dictionaries by multiple users. Dictionary words are stored in an exceptionally compact form and accessed via WAM (Word Access Method), an extremely high speed procedure written in MACRO assembler specifically for proof/it.
- **Corrects a text file:** Correctly spelled words can be substituted directly into the text file. A further edit is not required to change misspelled words!
- Expands dictionaries automatically: Any identified word can be added to a dictionary at any time automatically. Any further occurrences of this word will be recognized as correctly spelled.
- **Complete maintenance program:** This program is used to create new dictionaries, merge dictionaries, change words in dictionaries, etc. An alphabetized secondary dictionary can be displayed or printed for examination.

### Ordering:

proof/it: Complete package includes manual and software on floppy diskette with over 10,000 word dictionary: \$125. Add \$100 for software on Hawk disk pack with 30,000 word dictionary. Manual available on money-back guarantee: \$10. Software runs on Alpha Micro AM-100 computer with 32K user memory (RUN.PRG must be in system memory) and mass storage unit. Terms: Prepaid (we pay shipping), C.O.D. (\$10 for shipping/handling), or Net 10 days on approved accounts (previous customers) and government accounts. Michigan residents add 4% sales tax.

Alpha Micro and AM-100 are trademarks of Alpha Microsystems. proof/it, form/it, and WAM are trademarks of datalab inc.

### THE BEST ALPHA-MICRO

### MEDICAL BILLING SYSTEM

IS NOW AVAILABLE

MBS is a complete, real-time, multi-user, interactive, menu-driven system with complete record and file locking features. The system has been operating successfully for over four years in a variety of medical practices.

MBS features patient account with guarantors, multiple third-party insurance companies and complete detailed statement and insurance form preparation.

MBS is ideal for Service Bureau applications.

Complete patient billing history is maintained, including charges, receipts and adjustments.

MBS recalls all patient transactions in chronological order.

MBS reports include summaries of all transactions by Facility and Physician, with past mtd, current mtd and ytd amounts.

Patient ledgers, aging, collection, Facility and Physician Analysis reports are standard.

Complete security access throughout the entire system is standard.

Complete daily audit trails of all transactions are a by-product of service entry.

MBS is easy to modify to suit your specific needs.

MBS is a fully integrated 130 program system.

For immediate delivery of the MBS system with  $\underline{\text{SOURCE CODE}}$  and FILE LAYOUTS contact:

Frank De Marco

(213) 533-5080

# AC IN AGENCY COMPUTERS

### ATTENTION ALPHA DEALERS

\* HERE IS YOUR OPPORTUNITY TO PENETRATE THE INSURANCE MARKET \*

The insurance market is large, local, and waiting to be tapped by YOU. Of the approximately 68,000 Independent Insurance Agencies in the country, fewer than 10% have been automated.

The local insurance agency is an ideal customer for an ALPHA. The agency's main product is paperwork, at which a computer is much more cost effective than a staff of clerks. The reason this industry has not yet been fully automated is the peculiar nature of its business. A number of generalized systems have been adapted to it, but the low priced systems which most agents can afford are not suited to their needs.

The IAC insurance software just released for the ALPHA can be used by YOU to change this situation in your neighborhood. If you can take care of the ALPHA, our software will take care of all the requirements and idiosyncracies of the agents' business. Selling it should be easy since it is demonstrably a superior product and it is already known in the industry. Our systems are listed in the industry sponsored Insurance Institute of Research (IIR) Automation Guide under the IMA corporate name.

The IAC software system has been eight years in the making. It was designed and implemented on larger machines. We discovered the ALPHA last year and were amazed by its performance and ability to handle all our software which was designed for large sophisticated minicomputers. The system is now fully implemented on the ALPHA and is available at a reasonable license fee to dealers.

We offer a fully documented data-base system which handles all agency functions. The system is menu-driven, and its user characteristics are controlled by parameter files, providing extensive program adaptability. In addition to being a complete agency system, it also includes interfaces to word processing, and to the IIR Agent-Company interface pilot.

The IAC system can help you succeed in this potentially lucrative market. We will support you with marketing brochures, program installation, and user manuals. Because we have been working with this industry for many years and are the prime developers of the system, we can answer all your questions and give you support and advice when you need it.

Write to us or call Mike for further information.

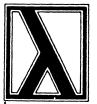

## Lambda Biosystems, Inc.

7342 SOUTH ALTON WAY • SUITE F ENGLEWOOD, COLORADO 80112 (303) 773-8484

NEW PRODUCT ANNOUNCEMENT

CPU-CPU PARALLEL INTERFACE AND SUPPORT SOFTWARE: CPU-LINK

GENERAL DESCRIPTION:

<u>CPU-LINK</u> is a software system utilizing the parallel ports on the AM100T\*. Up to four (4) remote and one (1) central CPU can be linked to pass data from both random and sequential files as well as any block of information. One 50-pin ribbon cable links the CPU's in a 'daisy chain'.

### FEATURES:

+ average speed approx. 50kilobaud (higher possible) + complete ACK/NAK sequence assuring no loss of data + automatic resync if send or receive CPU gets interrupted + eliminate most OPEN files (and buffers) in remote programs + uses XLOCK\* for simultaneous use + CPU's can be arranged in priority sequence + support software 'crunches' exiting programs into new version + automatic real-time correction of transmission errors + actual transmission done in XCALL\* subroutine + send binary data (exact image as MAPED\*) + flexible for conversion to any parallel boards (PIO) + uses no system if desired (monitor memory) AVAILABILITY: Diskette (CDC) or hard disk (HAWK/PHOENIX)\* \$1250.00/ system used COSTS: EDUCATION: Workshop will be scheduled in the Denver area NOTES: (1) This software will be protected with some type of 'pirate stopper' (DRAVAC DR-100)\*\* (2) Quantity discounts will be negotiated

\* ALPHA MICROSYSTEMS

\*\* DRAVAC LTD

### LOOKING FOR THE BEST IN CLIENT WRITE-UP PACKAGES? LOOK NO FURTHER! IT'S ACCOUNT81

ACCOUNT81 is the Client Write-Up Package for Accountants and CPA's who want <u>PROVEN</u> reliability and <u>FLEXIBLE</u> capability at the right price. Here are just a few of ACCOUNT81's generous features:

\*COMPREHENSIVE FINANCIAL REPORTING:

\*COMPLETE PAYROLL PROCESSING:

\*PLUS THESE ADDITIONAL FEATURES:

- Chart of Accounts
- General Ledger
- Profit & Loss
- 3 Comparative Reports
- Balance Sheet
- Working Trial Balance
- Check & Journal Registers
- W-2's
  941's
  Master Employee Report
  Payroll Check-Writer
  Comprehensive Master Reports
  Handles Consultants and Contractors
- Full Operator Edit Checks
- SRT Sort Reduction Technique
- Complete Pagination Control
- Suppress Print Options
- Personalized Reporting

ACCOUNT81 offers you the power and flexibility you'd expect to find on a large mainframe, not on an Alpha. But ACCOUNT81 is here and working today. See your Alpha-Micro dealer for a free demonstration of ACCOUNT81 or complete the coupon below.

YES! Please send the items marked below to me right away!

ACCOUNT81 Demonstration Package - \$169.95 + media. See ACCOUNT81 in action. ACCOUNT81's extensive printing capabilities will impress CPA's and Accountants who are looking for full use of their Alpha-Micro.

ACCOUNT81 Documentation - \$25.00. Over 200 pps. of user documentation are provided in ACCOUNT81's easy-to-read, easy-to-follow User's Manual. Written by experienced technical writers, the ACCOUNT81 User's Manual fills that void left so often by our competition.

ACCOUNT81 Package Run Code - \$995.00 + media. For under a thousand dollars, ACCOUNT81 can be yours! You get the full power and operating capabilities of ACCOUNT81 plus the knowledge and comfort of owning a top-flight software package backed by qualified and supportive service.

ACCOUNT81 Source Code - \$2995.00 + media (DEALERS ONLY). ATTENTION DEALERS: This is a ONE-TIME CHARGE! There are NO royalty payments, NO licensing fees! And Pony Express Services won't compete with you in your area. We make it easy for you to reach the lucrative accountant market with the best in accounting software.

Attach business card and send to:

Pony Express Services - 268 Alhambra Circle - Coral Gables, FL 33134 or call: (305) 441-1784

We will pay the shipping if you send payment with your order. Otherwise, your order will be sent COD. Allow 2-4 weeks for delivery.

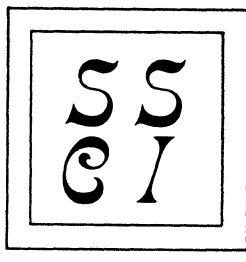

Software Systems Consulting Incorporated

2701 SPRING GROVE AVE. • CINCINNATI, OHIO 45225 • 513-241-1045

### IBM BASIC DATA EXCHANGE (3741) DISKETTE FILES

There are many computers out there in the world that are able to read and write data on an eight-inch floppy diskette -- the problem is that ever so many of them are only able to communicate in EBCDIC (instead of our own beloved ASCII) and in a format known as "IBM BASIC DATA EXCHANGE".

Federal, state, and many local governments actually prefer to receive payroll reporting (W-2's, for example) in this format rather than on paper. Many business credit bureaus accept customer credit records in this format. Most "keypunch" services can now provide their output on this type of diskette. And there are thousands of large and small IBM computers able to accept and provide data by means of these diskettes.

SSCI has had to communicate with such agencies and, as a result, has taken the time to write a menu-driven program that will allow you to:

- 1. INITIALIZE diskettes to IBM 3741 standards.
- 2. ERASE ALL FILES from initialized diskettes.
- 3. Obtain a DIRECTORY of IBM 3741 diskettes.
- 4. READ FILES from IBM 3741 diskettes, with or without EBCDIC -> ASCII data translation, into sequential or random AMOS files.
- 5. WRITE AMOS files (sequential or random) onto IBM 3741 diskettes, with or without ASCII -> EBCDIC translation.

### ADDITIONAL FEATURES:

- A. Processes records that are up to 512-bytes in length.
- B. Reads and Writes IBM files that extend over multiple diskettes.
- C. (ptionally strips trailing blanks from IBM diskette files when
- creating sequential AMOS files.
- D. Contains completely reversible ASCII <-> EBCDIC translation tables for all 128 ASCII characters.
- E. Package includes a subroutine that can be used to translate any BASIC string variable either way between ASCII and EBCDIC.
- F. Complete source code (\*.MAC and \*.BAS) supplied to all purchasers.

This software package is available today and at a very reasonable price. Our terms are either prepaid (we pay the freight) or COD (you pay the freight). Write or call for more information or pricing.

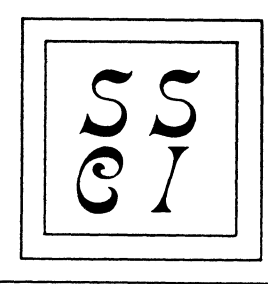

## Software Systems Consulting Incorporated

2701 SPRING GROVE AVE. • CINCINNATI, OHIO 45225 • 513-241-1045

### MULTI-USER FILE-ACCESS METHOD

There are three essentially different file-access methods available on the Alpha Micro computer: 1) Sequential (e.g., Text); 2) Random (or Direct); and 3) Indexed-Sequential (or ISAM). While each of these three has its advantages and disadvantages, ISAM clearly has the most versatility and is generally the method chosen for Information Retrieval systems.

ISAM, however, suffers from all of its versatility. It requires a large logic module, additional I/O areas for its indexes, and creates a data file that is vulnerable to errant programs. Multi-user applications require special care because this complex file must be made "right" on the disk before it can be "passed" to another user.

The Alpha Micro computer and its operating system are especially suited to real-time, Multi-User Information Retrieval systems. SSCI has developed a File-Access method that has all of the versatility of ISAM, far fewer of ISAM's liabilities, and inherent Multi-User interlocking. We call our product "MUFAR" -- "Multi-User File-Access Routine".

We feel that MUFAR can enhance the quality of YOUR Alpha Micro software in the following ways:

- 1. MUFAR makes it easier to write Multi-User programs than not.
- 2. MUFAR effectively "stretches" each user memory area by removing most of the data file I/O overhead to a separate user area.
- 3. MUFAR makes large files (multiple disks) available to the user who needs them.
- 4. MUFAR offers certain speed advantages by keeping the data file open at all times.
- 5. MUFAR comes with extensive documentation that is both accurate and complete. Sample end-user documentation is included.
- 6. MUFAR comes with a large number of substantive application programs to serve as both a guide and a stabilizing influence on program development.

This software package is available today and at a very reasonable price. Our terms are either prepaid (we pay the freight) or COD (you pay the freight). Write or call for more information or pricing.

- WHERE ? The Deauville Hotel, Miami Beach, Florida
- WHEN ? January 24 through January 29, 1982
- WHAT ? Seminars, conferences, demonstrations, and meetings for businessmen, systems analysts and programmers based on the Alpha Micro System.

The Second Annual AMUS Convention is being held to bring end users of Alpha Micro systems together with the various software firms that software for the Alpha Micro and representatives of Alpha provide Micro. We have scheduled five days of meetings and software demonstrations where the customers can see the products first hand. This is the time and place to ask questions and get the answers you What can a word processor do for me? Is VUE and TXTFMT enough? need. What is a data base? Do I need a data base system? What data base system should I purchase? Has anyone documented the fixes to Alpha Accounting? What are other users doing with their system? How can I save money with my system? How can I use my system to make money? What steps should I take to prevent unauthorized access to my data? How can I possibly evaluate software systems? These questions and similar ones will be addressed during the AMUS convention.

Technical sessions will be held that are oriented toward programmers and system analysts.

Exhibitors will demonstrate first hand the various systems you have only been able to read about. Purchasing decisions can be made on a much more informed basis.

We are very proud that the first convention was so successful. This, the second convention, promises to be even better. There will of course be more exhibitors and attendees. The seminars and classes will be kept on a closer schedule. Meetings for special interest groups will be included in the master schedule.

For those with energy left over there is the ocean, pool, tennis, golf, etc.

HOW MUCH ?

Registration \$180.00 - includes all seminars and classes for 6 days.

Additional registrants - \$140.00 each additional registrant per company.

Exhibitor fee - \$350.00

Banquet - \$30.00

Hotel Convention Rates - first-come, first-served basis. \$60.00 per day per room. Children under 12 are free when accompanied by parents and using same room. Rooms will be reserved for a deposit of \$60.00. Note: We are able to hold down the room rates to last year's amount.

WHAT DO I HAVE TO DO ?

Make out two checks. Make the first check payable to: William L. Miller & Associates for Registration and optionally the banquet. Make the second check payable to the Deauville Hotel for the amount of \$60.00 per room you wish to reserve. Complete the form below. Send both checks and completed form to:

> William L. Miller & Associates 8380 S.W. 151 Street Miami, FL 33158

Do not send reservation requests to the hotel as this will delay matters. Reservation requests must be accompanied by the reservation deposit. Due to the limited number of rooms available, registration is limited to AMUS members. Sorry, travel agency commissions will not apply due to the special group rate. Reservation confirmation will be sent by mail. Make your reservations early to avoid disappointment.

Please call 305/233-1216 for further information.

\_\_\_\_\_\_

SECOND ANNUAL AMUS CONVENTION

Please reserve room(s) at \$60.00 daily, single occupancy.

Please reserve room(s) at \$60.00 daily, double occupancy.\*

Name

Address

City \_\_\_\_\_ State ZIP or Country \_\_\_\_\_

Arrival Date \_\_\_\_\_ Departure Date \_\_\_\_\_

\* Will share room with: Topics I am interested in: \_\_\_\_\_

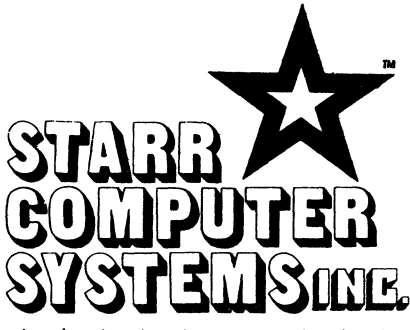

### 6126 Melissa Lane • Omaha, Nebraska 68152 • (402)571-1722

Dear Teletype 40 Printer Users:

Starr Computer Systems and D. K. Engineering can provide you with an interface driver to run your Teletype Model 40 Printer from your AM300 board, with full printer control at 9600 baud.

### FULL CONTROL! FULL SPEED!

This software is entirely interrupt driven, contains no time consuming null insertions or timing loops and runs with minimal impact on the system. The Teletype motor is under complete software control, and will start and stop automatically.

This software is used in place of the AM300.IDV, but with added features that allow full control of one or more Teletype printers from Teletype ports while providing normal control for all other ports.

### GET FULL PERFORMANCE FROM YOUR PRINTER !!!

We have exhaustively researched the problem of interracing the Teletype to the Alpha Micro. Our systems design approach allows the Teletype to run at 9600 baud, with full motor control, and will never miss a character.

Includes program TTY300.IDV and full documentation.

Sincerely,

Dick Sto

Richard J. Starr President

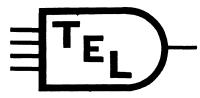

### Technical Engineering Labs

7016 North 107 Court Omaha, Nebraska 68142 (402) 493-9580

Floppys

Tired of that old single density floppy system ? Why not upgrade to our new Inteligent Micro Proscessor based floppy subsystem, utilizing the reliable double sided Remex drives. 1.18M bytes per drive, and compatable with Alpha Micro's single density STD format. Dual drive system, rack mountable cabinet, power supply, and driver software. And it's compatable with both the AM100 and AM100T systems, at a price considerably less than Alpha Micro's AM210 subsystem. \$3790.00 with driver software provided on single density STD format floppy. (DVR only)

Hawk and Pheonix users

Need to send software? Why pay to ship those disk packs across the country, when you could be shipping a floppy. For this reason we are also providing a single double sided drive version of our inteligent floppy subsystem. Same as above with a single drive. \$2790.00 AM100 BOOT ROM \$85.00 extra. Software

- CPY500.PRG High speed disk copy program for all Hawk users. Copies a complete Hawk disk in less than 180 (270) seconds on AM100T (AM100) systems. \$99.95 on a single density STD format floppy. (PRG only)
- FMTSEC.PRG Allows you to restore bad format on a single sector of a Hawk disk with out distroying data on any other sector.

\$99.95 on a single density STD format floppy. (PRG only)

- SHOW.OVR Fix overlay displays code used by the monitor for SVCA calls: Example EXIT, TRMBFQ,.....
  - \$99.95 on a single density STD format floppy. (OVR only)
- RESTOR.PRG Allows the user to un-erase a file(s) provided that no one has written to the disk since the file was erased.
  - \$99.95 on a single density STD format floppy. (PRG only)
- TXTFMT.PRG Trace option (/T) used in conjunction with Alpha Micros TXTFMT allows the user to locate errors much easier, by displaying each line as it is processed by TXTFMT.
  - \$34.95 on a single density STD format floppy. (PRG only)
- HELLO.PRG Allows a user to log on by mneumonic names rather than by PPNs. \$34.95 on a single density STD format floppy. (PRG and MAC)

Software aviliable on a Hawk cartridge for an additional \$90.00. Multiple programs provided on the same disk deduct \$10.00 each.

Consulting

Having problems installing a SECOND PHOENIX drive on your system? We may be able to help. Need a cash register interfaced? Maybe a comodidies line? Or how about the New York Stock Exchange? Or better yet, you name what you would like interfaced to the Alpha Micro. We've probably done it because we've INTERFACED and written DRIVERS for things you haven't even thought of yet. And if we have not, we would sure like to do it, or help you do it yourself.

Software and Subsystem terms: prepaid only

# SUPER DEALS

HAWKS 10 MEGABYTE \$2500-\$3300 (REBUILT WITH WARRANTY)

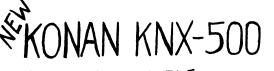

ALPHA COMPATIBLE HAWK CONTROLLER \$1250.00

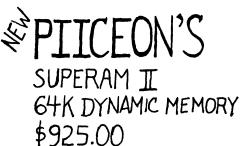

MICROBYTE'S 64 DYNAMIC 64 MEMORY \$575.00

> HAWK PACKS - \$49.00 HAWK FILTERS- \$45.00

These units will work in your ALPHA system and we can help you with installation. CALL OR WRITE

## ULTRASCIENCE

BOX-558 WILMETTE, IL 60091 AREA 312 256-0080

\* These offers depend upon availability of items and reflect current costs. Items may not always be available for immediate shipment and prices may change.

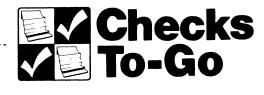

Re: Custom and Stock Forms

Dear Alpha Micro Users:

At Checks To-Go, we are confident that once we become your forms supplier, you'll never worry about form quality or price again.

To support our statement of confidence, we've included our price list and a few of our service highlights below. Take a few minutes and compare our prices and service with that of your present forms supplier. We know we'll be hearing from you soon.

| BASE PRICE LIST            |               |       |         |          |          |          |
|----------------------------|---------------|-------|---------|----------|----------|----------|
| DESCRIPTION                |               |       | 500     | 1000     | 2000     | 3000     |
| Payroll Checks             | imprinted     | 1-ply | \$90.00 | \$110.00 | \$180.00 | \$250.00 |
| Accounts Payable<br>Checks | imprinted     | 3-рІу | 118.00  | 140.00   | 240.00   | 345.00   |
| Accounts                   | non-imprinted | 1-ply | 45.00   | 65.00    | 110.00   | 150.00   |
| Receivable                 | non-imprinted | 2-ply | 55.00   | 75.00    | 130.00   | 180.00   |
| Statements                 | imprinted     | 1-ply | 65.00   | 85.00    | 140.00   | 190.00   |
|                            | imprinted     | 2-ply | 80.00   | 100.00   | 160.00   | 220.00   |
| Invoices                   | non-imprinted | 4-ply | 118.00  | 150.00   | 225.00   | 360.00   |
|                            | imprinted     | 4 ply | 148.00  | 180.00   | 290.00   | 400.00   |

For quantities larger than 3,000 please call for quote.

ply - one of the layers of which something is made up. i.e., 4 ply denotes a total of four layers, one original and three copies.

NOTE: Extra charges for services such as rush shipment and logo's not included. 2/20/81 Prices subject to change without notice,

### Highlights of our service to you:

- Minimum order as low as 500.
- 7 working day RUSH shipment available.
- STANDARD shipment of 14 working days.
- FREE set-up samples.
- Very COMPETITIVE PRICES.
- COMPLIMENTARY quotes on custom designs and colors upon request.
- FREE shipping in continental U.S.

### CALL TOLL FREE (800) 854-2750 In California (800) 552-8817

8384 Hercules Street • P. O. Box 425 • La Mesa, CA. 92041 • (714) 460-4975

### ALTERNATE LISTING OF

### BASIC ASSEMBLY LANGUAGE

### OPERATIONS CODES

Some of you may remember my plea several months ago for a good book on assembly language. I wish to thank all the nice people who responded, especially the weirdo who sent me "ALTERNATE ASSEMBLER". Because we like to share, I've excerpted some of the codes - who knows you may want to use them. ΑT Add improper Add and reset to non-zero ARN BB Branch on bug ΒΒτ Branch on burned-out indicator Branch on chip box full Backspace card reader BCF BCR BD Backspace disk B PO Branch on power off Burst selector channel BSC BSO Branch on sleepy operator CCS Chinese character set СМ Circulate memory CRN Convert to roman numerals DD

Destroy disk Develop ineffective address DTA DO Divide and overflow DPK Destroy storage protect key ECP Erase card punch Eject disk FD ΕΙΟ Execute invalid op-code EROS Erase read-only storage FSR Forms skip and run away HCF Halt and catch fire IA Illogical AND Inquire and ignore ТΤ Illogical OR IOR Invert record and branch TRB rcc . Load and clear core I.MB Lose message and branch MLB Memory left shift and branch Move and lose record MLR MTI Make tape invalid Move and wrap core MWC PAZ Pack alpha and drop zones Print and break chain PRC PI Punch invalid PO Punch operator PPSW Pack program status word Print and swear PRS RCR Rewind card reader RCS Read card and scramble data RDD Reverse disk direction RDT Reverse drum immediate ROM Read operator's mind RPM Read programmers mind RTR Read invalid record RIG Read inter-record gap RBT Rewind and break tape RNR Read noise record RPB Read print and blush RPB Reverse parity and branch RRR Read record and run away RT Reduce thruput SC Scramble channels SD Slip disk SP Scatter print SPSW Scramble PSW SRSD Seek record and scar disk SRC Select reader and chew cards SSJ Select stacker and jam TPD Triple pack decimal

| TPN  | Turn power on             |
|------|---------------------------|
| TPO  | Turn power off            |
| UCB  | Uncouple CPU and branch   |
| UER  | Update and erase record   |
| WWLR | Write wrong length record |
| WNR  | Write noise record        |
| WP   | Write poop                |

Notable 4.5 Problems

#### by Bob Fowler

- INCLUDEs mess up error reporting during pass 2 (causes wrong line to be printed out after correct error message).
- Beware using RUNSML with functions and powers (e.g., games & scientific) - gives message "unsupported function".
- RUN has problems with space or tab delimiters during READ or INPUT #n fix: add a comma between ALL data fields, alpha or numeric.
- 4. Arrays are starting to give problems if they aren't MAP'ed or DIM'ed caus totally wrong error message, e.g., "NEXT without FOR".
- 5. All monitor level commands are now converted to upper case - may effect a user PRG here and ther that took lower case arguments.
- COMPIL substrings of F or B variable cause "syntax error" (misleading).
- 7. 4.5 RUN modules will crash if RUN on 4.4 (beware when you take applications updates to your old customers on 4.4)
- 8. DSKPAK had 1 bug fixed, another one took its place. Apply this fix:

DDDT DSKPAK (in 4.5 AMOS only) 572/ BNE 612 BNE 602

Oldies But Still Goodies from 4.4

- 1. The VUE search commands bugs (SEARCH, REPLACE, GLOBAL) are still there
- 2. MEMORY at end of SYSTEM.INI with >1 banks, followed by a manual JCBMEM on first crt after sysgen, causes crash.
- 3. A bank in "pieces" will crash every so often.

Gory details on these and other bugts in Buglist #18.

### The

### Phoenix Disk Drive

Several inquiries have come to AMUS during the last few months regarding the Phoenix and its reliability. These inquiries usually consist of two types:

- The user who has purchased a Phoenix and was given absolutely no training in its use. One user reported a dealer who replaced a Hawk with a Phoenix, fired it up, and left, telling the user, "You load it just like the Hawk". The bottom line, of course, was a head crash.
- The potential customer who has heard all the horid tales of head crashes, lost data, down-time, etc., etc., and wouldn't touch the drive with a proverbial ten foot pole.

The bottom line is this - the Phoenix disk drive is absolutely reliable IF it is properly maintained and respected. One of our local Universities did a study for a potential customer and determined that it is the best product available for the money, considering storage capacity, removable cartridge capabilities and reliability.

OK - so how do you take care of the thing? First, let's get into its innards and see how it works.

The Phoenix contains five fixed and one removable disk, each with a capacity of 15mb, totalling 90mb. Physically, there are three fixed platters (one servo and five read/write surfaces). The cartridge uses one surface for read/write and the other for servo (alignment). Think about that - the cartridge media is twice as dense as the fixed platters. The platter itself is the same as is used in the Hawk - only the data is six times as dense on the removable and three times on the fixed.

The disks rotate at over 3500 rpm, with the heads flying 100 microns above the platter. Since a micron doesn't mean anything to me either, below is a drawing of the head distance above the disk as it compares to a smoke particle, fingerprint smudge, human hair and dust particle. (Drawing courtesy of Alpha Micro in the June, 1981 ISSG newsletter.)

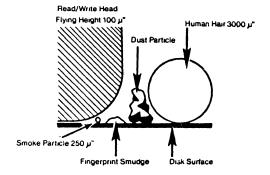

Are you getting the picture? I hope so. Now, here's what to do about all that sensitivity.

First, the Phoenix should be left running at all times - running, not spinning. Spin it down at night, turn off the mainframe and leave the fan running. This insures that the filtering mechanism is cleaning the thing 24 hours a day.

Second, keep it in a clean environment. I've got one client whose office is so clean he could put a Phoenix in the front lobby. but most of us aren't that tidy. Our offices are full of smoke, dust, particles from a printer - on and on. So put the Phoenix and mainframe in a room by itself and keep that room immaculate. If this means an electronic air filter, so be it.

An opthamologist in Oregon baffles the air leaving the Phoenix and mainframe and pipes it into his heating system. The 140 degrees output saves on his heating bill and exhausts the excess heat from the computer room. He also uses an electronic air filter which he built from a Heathkit. When Mount St. Helens did its thing, he put extra filters in the incoming air vents. If his Phoenix can withstand Mount St. Helens, he's got the environment right.

Third, take care of your packs. They should be stored flat, stacked no more than four high, in the same environment as the drive. If the pack has not been on your system for a while (or never) it has to be purged. If your environment is not what it should be, " ALWAYS PURGE.

What's a purge - simply, the disk is allowed to remain in the drive WITHOUT BEING ACCESSED while the filtering system cleans it. There are several kinds of purges:

- The cartridge just sits in the drive without the drive spinning. Some people will load their backup cartridge before leaving work at night and allow it to perform this type of purge all night.
- 2. The drive is spun up, but the disk not accessed. This allows the cartridge to spin, thereby doing a better job of filtering off any particles. I usually do this for ten minutes before accessing the drive. Remember - any access moves all heads for all platters - not just the one you're working on. ALL users must be kept off the system while this purge is running.
- 3. What is sometimes referred to as a "Dynamic Purge" must be performed by qualified service personnel only. The head loading mechanism is disabled, allowing the drive to spin without any heads loading. This is recommended for new drives in which the shipping cover has been damaged or on drives after a head crash.

Microscopic Debris compared to Read/Write Head

If the pack has been stored in the same environment, but not mounted for some time, I purge for 10 minutes, spin the drive, purge for another ten minutes, and go to work.

If the pack is new, or new to your system, it should be first conditioned to the environment for 24 hours, then purged without spinning for AT LEAST ONE HOUR.

Treat your packs with care - avoid any rough handling, especially when loading the cartridge into the drive. Place the pack into the drive, assuring that all four pins are in place on the track. Hold the pack door, allowing the pack to set gently into place, not slamming it in.

If a pack has been dropped or bumped, have it checked by an authorized service engineer or disk refurbishing service.

Store pack covers UPSIDE DOWN on top of your other stored packs, thereby preventing dust collection during storage. Storage of these covers is every bit as important as storage of your packs.

All this talk about head crashes - just what is a head crash? Simply, the read/write head has come in contact with the disk surface (or, if you're not living right, surfaceS), causing irrepairable damage to both head and disk surface.

You hear a lot of talk from people who equate their head crash noise with a freight train rumbling through their computer room - this is not always the case. Should your Phoenix be working along happily (or so you think) and, without notice, report

#### DRIVE NOT READY

STOP!!!!!! You've just had a head crash. Spin the drive down and call your repair person. DON'T TURN OFF THE POWER TO THE DRIVE!!!!! And, for goodness sake, don't put another pack on "just to see if it can read it". You'll just make matters worse and lose another pack.

The bottom line is that the Phoenix is a fabulous piece of equipment to work with - imagine a SYSTAT which shows 29,088 blocks free on six disks. And it's fast!!! With a 100/T, you can't even see the screen change in Vue when you hit a Control-T - it's just there.

I would really appreciate hearing more from other Phoenix users about your experiences with the drive, good or bad. The more information we can share, the more problems we can prevent.

Pat

### SELL IT OR HELP ME !

I have the following system which I need to either sell or start using to make money. I'll listen to any reasonable offers for either alternative.

AM-100, 200, 300 Persci 277 Soroc IQ 120 Imsai 8080 Mainframe 7 - 8k Seals Boards

> Jim Nagle P. O. Box 7 Yarnell, AZ 85362 (602) 427-6328

\* \* \* \* \* \* \* \* \* \*

#### PROJECT ANALYSIS SYSTEM

The Project Analysis System (PANSY) analyzes time spent on the phases, tasks and subtasks (to eight levels) of a project in progress. The system has been kept very simple, with ease-of-use as its main design goal.

PANSY produces two reports which show totals and subtotals at every project level. The "Current Period Analysis" covers just the latest period (week, month, etc.) entered into the system, while the "Cumulative Analysis" reports all time spent from the project's inception.

PANSY comes with an 18 page user's manual which explains how to code the project tasks, how to collect and enter time sheet information, and how to obtain the desired reports - all of which is illustrated with a sample project. PANSY is written in AlphaPASCAL, and the source code is included in the package. The cost is \$100.

> SourceWare 204 West 20th Street New York, NY 10011 (212) 242-7972

### \* \* \* \* \* \* \* \* \* \*

### WANTED

Used Teleray driver that you're sure works.

Jerry Meyer AIM Data Processing 21-07 Maple Avenue Fair Lawn, NJ 07410 (201) 794-1114

\* \* \* \* \* \* \* \* \* \*

2 - Soroc IQ 140 terminals, purchased net about 6 months ago.

They have been maintained under service contract and operate well at 19,200 baud. Excellent condition and like new - \$800 each

5 - Soroc IQ 120 terminals, also under service contract and in excellent condition -\$650 each.

We are standardizing terminals on two computers and have these in excess.

Don Fleming Lehigh Oil Co. One Terminal Way Norwich, CT 06360 (203) 886-5111

\* \* \* \* \* \* \* \* \* \*

### WANTED

We need a contractor to provide software and hardware for utilizing our Alpha Micro and Vue or SuperVue to create a paper tape compatible to Telex and TWX.

Daily, we transmit lengthly contracts and wire transfer confirmations. Having them created on the system and sent to a paper tape punch would be a real help.

> Don Fleming Lehigh Oil Co. One Terminal Way Norwich, Ct 06360 (203) 886-5111

From the editor.....

You're probably either receiving July and August newsletters back to back or at the same time. The AMUS Hawk has been inoperative for over three weeks now, preventing Sharon from printing the labels. Things should now be back to normal.

One of our members recently had a very unfortunate experience we would like to share with you - hopefully to prevent it from happening to you. I can't mention names, of course, but I sure wish I could.

The member ordered a large, and I might add expensive, piece of equipment via telephone. The seller requested that the purchaser have funds transferred directly to the seller's bank account, at which point the seller would ship said equipment. Funds were transferred, no equipment arrived, bank account has been closed, and seller is nowhere to be found.

It's very nice that we all trust each other in this business; however, it's a sad fact that less than honest individuals exist in the computer business just as they do in any market place. If you're going to order equipment long distance, have it shipped c.o.d. It's going to cost you a little more, but then both seller and buyer are protected. If I were ordering equipment of the magnitude mentioned above, I'd probably ask the delivering agent to stand by while I unpacked the equipment just to make sure I didn't have an empty box.

Enough bad news...

Another interesting point this month another member expressed concern about writing problems and solutions for the newsletter. He was afraid he would look either rediculous or stupid because he had the problem in the first place - NOT TRUE!!!! Please, please, please - if you have a problem, solution, or have just plain discovered something new, write me a letter. Sure, there are members out there who already knew what you've discovered - but what about the rest?

All of us, including Bob Fowler, had to start somewhere. I even had an allegedly trained technical person ask me last week, "What's a bitmap?". So, write it up. If you help just one other person, your time was worth it.

See ya' next month...

If you would like your name to appear in the AMUS Member Directory, please fill out this form and return to Sharon Greene, AMUS, 934 Pearl Suite B, Boulder, CO 80302. Regardless of whether you want your name to appear, please be sure and fill out the information about your dealer and send it to Sharon.

| NAME                |       |     |  |
|---------------------|-------|-----|--|
| COMPANY             |       |     |  |
| ADDRESS             |       |     |  |
| CITY                |       | ZIP |  |
| COUNTRY             |       |     |  |
| PHONE               |       |     |  |
| COMMENTS:           |       |     |  |
| MAJOR INTERESTS     |       |     |  |
|                     |       |     |  |
| AREAS OF EXPERTISE  |       |     |  |
|                     |       |     |  |
| ADDITIONAL COMMENTS |       |     |  |
| WHO IS YOUR DEALER? |       |     |  |
| COMPANY             |       |     |  |
| ADDRESS             |       |     |  |
| CITY                | STATE | ZIP |  |
| COUNTRY             | PHONE |     |  |
| CONTACT PERSON      |       |     |  |
| COMMENTS:           |       |     |  |
|                     |       |     |  |

### ALPHA MICRO USERS SOCIETY MEMBERSHIP FORM

Please fill out as much information as possible.

| Name                                     | Company                       |
|------------------------------------------|-------------------------------|
| Address                                  | City                          |
| State 2                                  | ip Code                       |
| Business Phone                           | Home Phone                    |
| Circle one: Own Lease Thi                | nking                         |
| Check all applicable: Dealer             | • OEM                         |
| User: Corporate Indivi                   | dua1                          |
| Describe equipment:                      |                               |
|                                          |                               |
| AMUS may use my name for mail            | ing lists                     |
| Make checks payable to AMUS              |                               |
| Annual dues are \$35.00 per me           | ember.                        |
| For more information call Shawrite AMUS. | ron Greene at 303/449-6917 or |

Second Class Postage paid at Boulder, Colorado 80302, ISSN 0273-8708, USPS 567-330.

## AMUS 934 pearl, suite b Boulder, CO 80302